- 13 ISBN 9787304024918
- 10 ISBN 7304024917

出版时间:2003-12

页数:132

版权说明:本站所提供下载的PDF图书仅提供预览和简介以及在线试读,请支持正版图书。

## www.tushu000.com

 $20$ 

:PowerPiont2003

:PowerPiont2003

:PowerPiont2003

PowerPoint 2003 1.1 PowerPoint 2003 1.1.1 PowerPoint 2003 1.1.2 PowerPoint 2003 1.2 PowerPoint 2003 1.2.1 1.2.2 1.2.3  $1.24$   $2$   $2.1$   $2.1$   $2.1$   $2.2$  $21.2$  2.1.3 2.2  $2.21$  2.2.2 and  $2.2$  2.2.3 and 2.3  $231$   $232$   $24$   $241$  $242$   $25$   $251$   $252$  $\frac{3}{32}$   $\frac{31}{321}$   $\frac{31.1}{322}$   $\frac{31.1}{322}$   $\frac{31.2}{3}$  $321$   $322$   $323$ 灯片3.3 使用表格、图表与自选图形页面3.3.1 创建表格页面的方法3.3.2 创建PowerPoint图表3.3.3 自选图  $341$   $342$   $343$  $35$   $351$   $352$  "  $72$   $4$   $41$  $41.1$   $42.3$   $41.2$   $42.4$   $43$   $42.1$ 案4.2.2 添加强调效果4.2.3 认识"自定义动画"任务窗格4.2.4 播放后隐藏4.3 添加声音及多种效果4.3.1 动画配音的作用和设置4.3.2 组织结构图和图表的特殊动画效果4.3.3 动画路径的应用4.4 放映控制第5章  $51$   $51.1$   $51.2$   $52$  $5.21$   $5.22$   $5.23$   $5.3$  $5.31$   $5.32$   $5.33$   $5.4$   $5.41$  $521$ <br>  $531$ <br>  $542$ <br>  $542$ <br>  $561$ <br>  $562$ <br>  $562$ <br>  $561$ <br>  $562$ <br>  $613$ <br>  $562$ <br>  $62$ <br>  $621$ <br>  $562$ <br>  $621$ <br>  $61$ <br>  $61$ <br>  $61$ <br>  $62$ <br>  $62$ <br>  $62$ <br>  $62$ <br>  $62$ <br>  $62$ <br>  $62$  $61.2$   $61.3$   $61.3$   $61.3$   $61.3$   $61.4$   $61.1$   $62.2$   $63.1$   $63.2$   $63.3$   $64$  $61.2$   $61.3$   $($   $)62$   $621$   $622$ 6.3 6.31 6.3.2 6.3.3 6.4 6.4.1 6.4.2 6.5 6.5.1 6.5.2 6.6 e 6.7 bet 6.7.1 bet 6.7.2 e 6.7.3 bet 6.7.3 and 6.7.1 bet 6.7.3 and 6.7.3  $\pm$  6.7.3  $\pm$  6.7.3  $\pm$ 6.8 6.81 6.8.2 6.8.3 7 7.1 Word 7.1.1 Word 7.1.2 Word 7.1.3 7.2 Excel 7.2.1 Excel<br>T.2.2 Excel 7.3 7.4 7.41 7.2.2 Excel 7.3 7.4 7.4 7.4 1 7.4.2 7.4.3 7.5 8 8.1 8.2  $83$  and  $84$  and  $85$ 

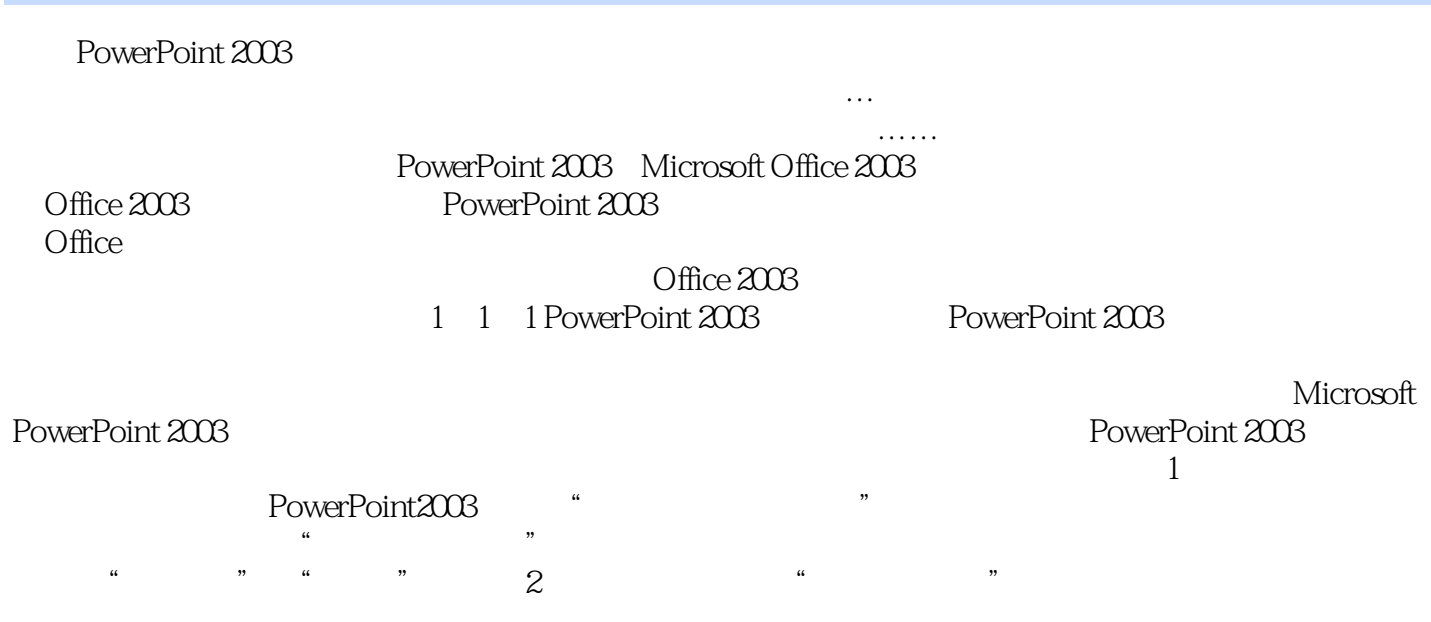

本站所提供下载的PDF图书仅提供预览和简介,请支持正版图书。

:www.tushu000.com